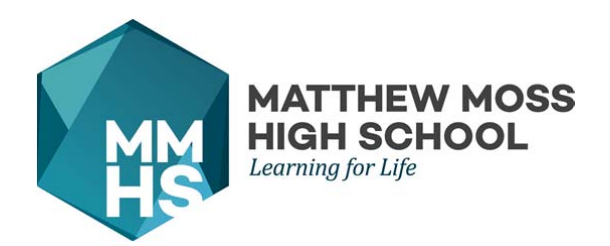

Tuesday 26th September 2017

Dear Carers/Parents,

## **IMPROVING COMMUNICATIONS**

In order to improve communications with you, we are going online and from now on letters will be few and far between.

Instead, we have invested in online systems to give you direct access to attendance, behaviour and progress information for your children, as well as the homework set for them.

The systems are very easy to use once you are familiar with them. To encourage you to get started, all carers and parents who log in to the system before the 1st October, using the three steps outlined overleaf, will be entered into a prize draw for one of three Chromebook computers to help their children study.

It is also critical that you log on to ensure that all your contact details, including email addresses and mobile phone numbers, are correct. This is vitally important to ensure that personal information is safeguarded.

If you require any help or support, then please do not hesitate to contact school.

Yours faithfully,

M Moorhouse

Mr Mark Moorhouse Headteacher

Tel: 01706 632910 | e-mail: admin@mmhs.co.uk | www.mmhs.co.uk Matthew Moss High School Matthew Moss Lane, Marland, Rochdale, OL11 3LU | Headteacher: Mark Moorhouse \_\_

 $\overline{\phantom{a}}$ 

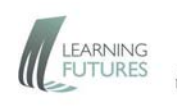

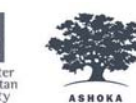

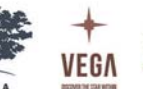

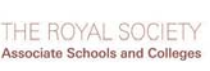

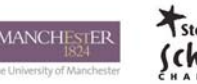

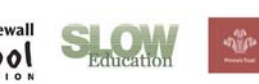

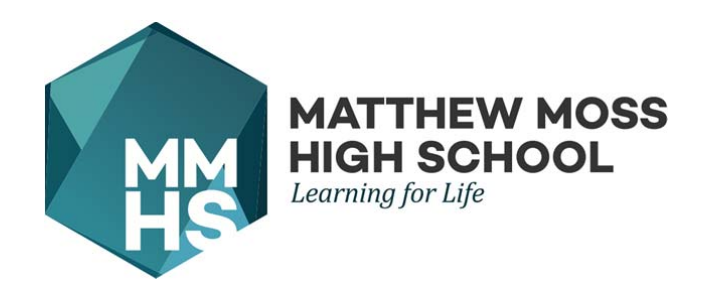

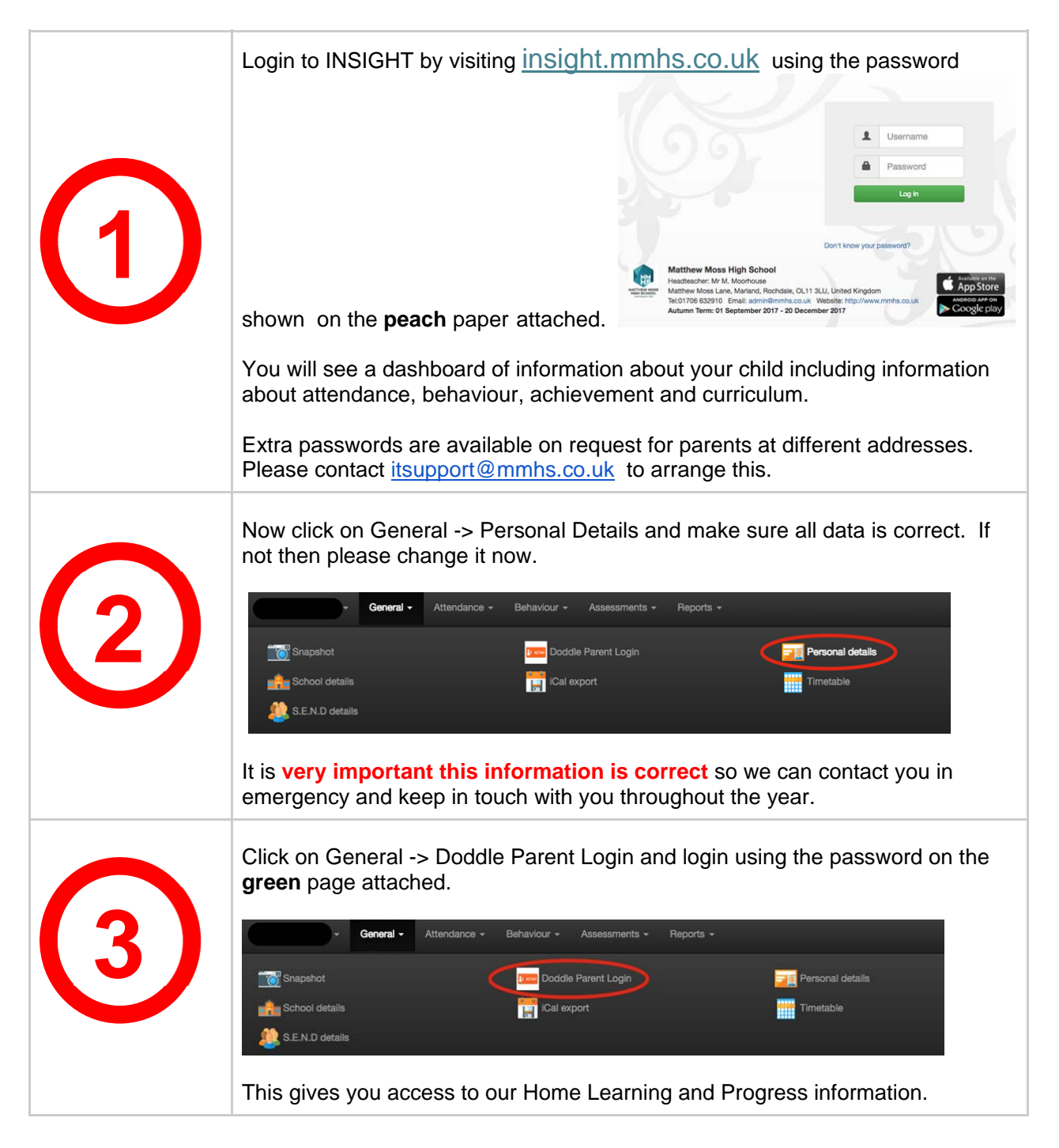